# Fully Multiplatform Pure Java Development for Desktop, Web, Android and iOS

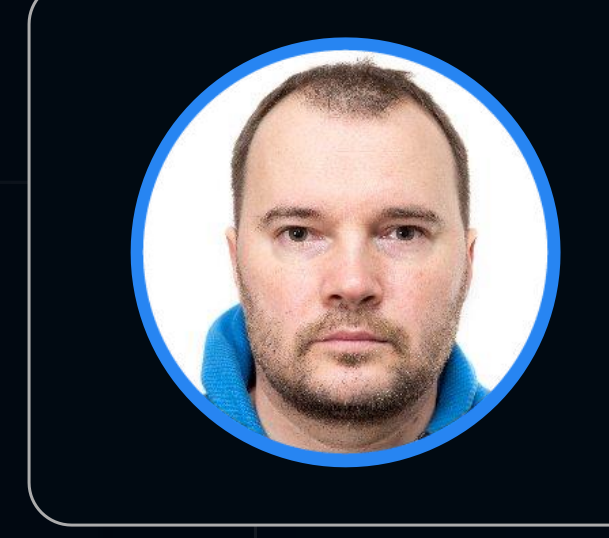

### Kirill Prazdnikov

Huawei

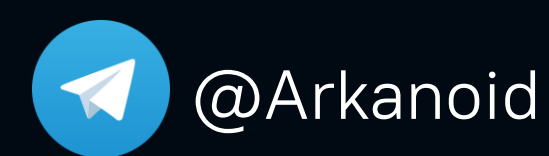

 $@A$ rkanoid  $\vee$  pkirill+jp@gmail.com

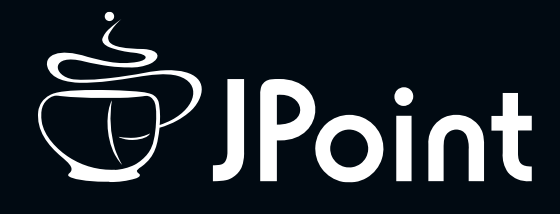

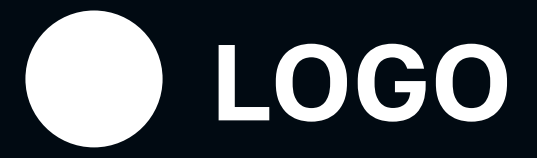

### Bio • Game development C++ • JavaFX development C++/Java • Delightex – multiplatform Kirill Java/C++/ObjC/JavaScript Prazdnikov • Huawei@Arkanoid  $\blacktriangledown$

- 
- 
- 

# Outline of the talk

- 1. Hello world demo: desktop + web (kirillp.github.io)
- 2. Overview of technologies for portable development
- 3. Reasons for Java multiplatform
- 4. Rich examples
- 5. Commons & Differences between platforms
- 6. Project modules and structure
- 7. JNI on web and on iPhone
- 8. Performance
- 9. Alternatives overview.
- 10.Link to Github project
- 11. Q&A.

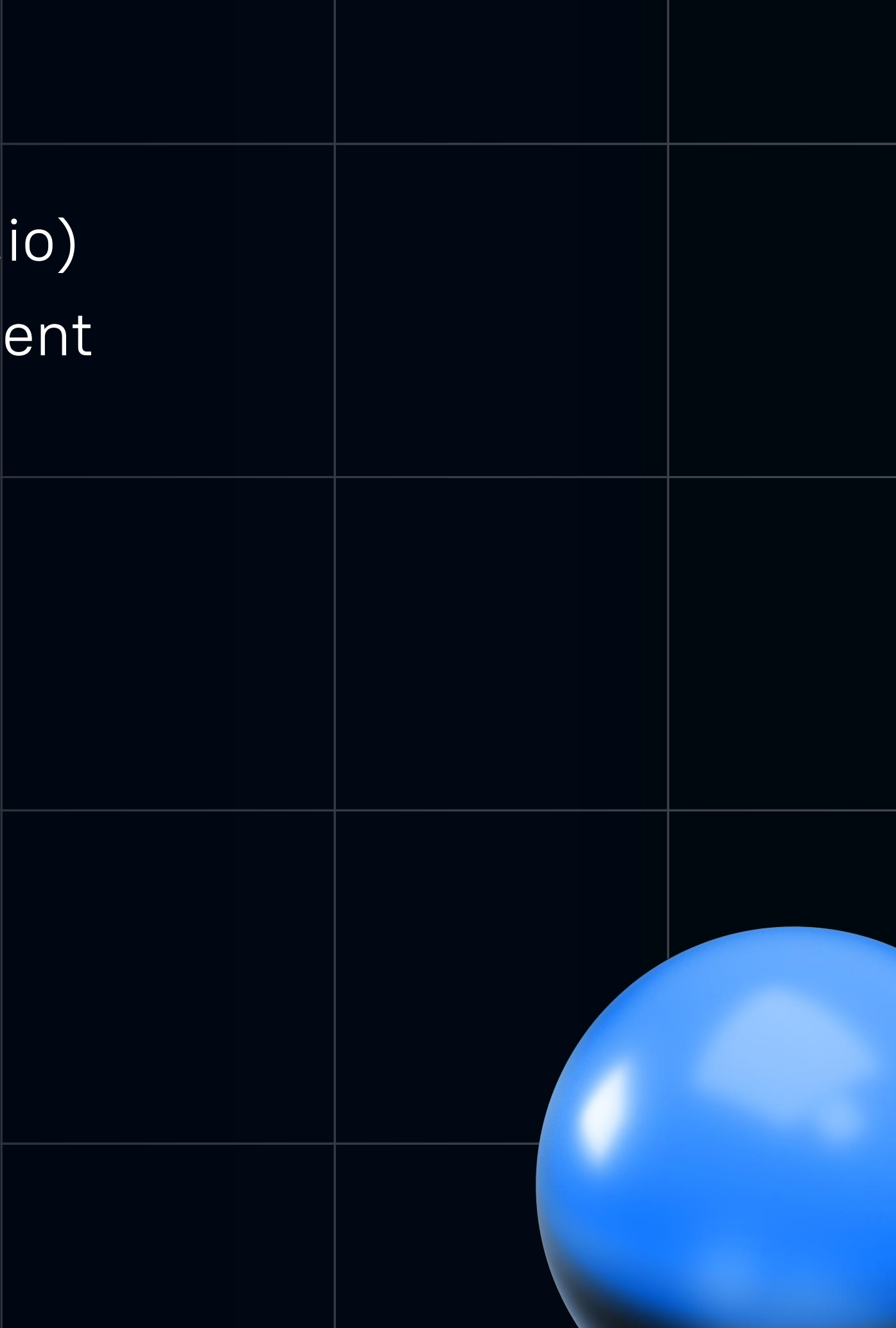

# Demo time

# [http://kirillp.github.io](http://kirillp.github.io/)

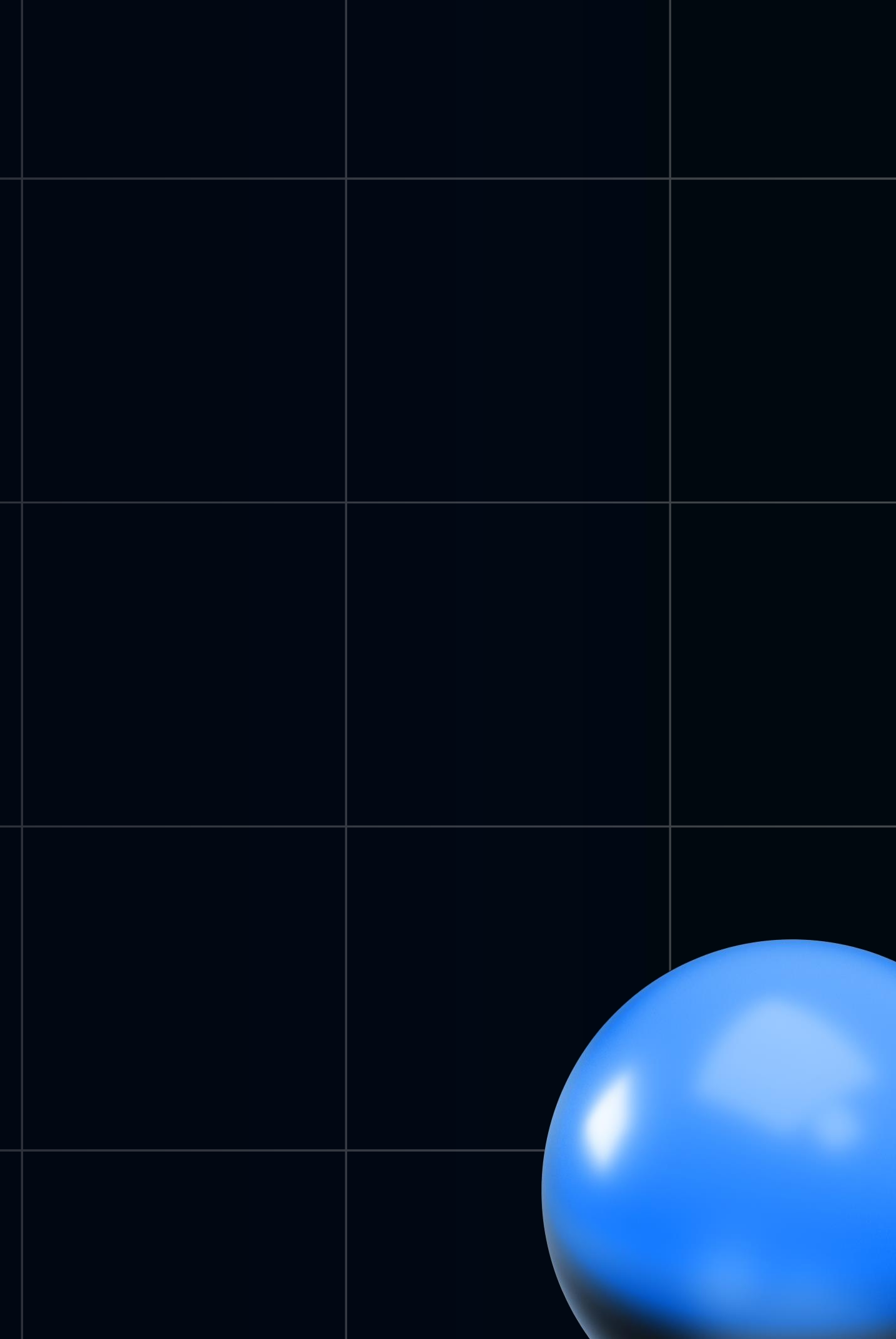

### Reasons for Java multiplatform  $\frac{1}{\sqrt{2}}$ <br>Java iOS

- Reduces technology diversity
- Reduces codebase
- Requires less people: usually, classic app development process requires dedicated engineers to work on different platforms
- Improves development workflow

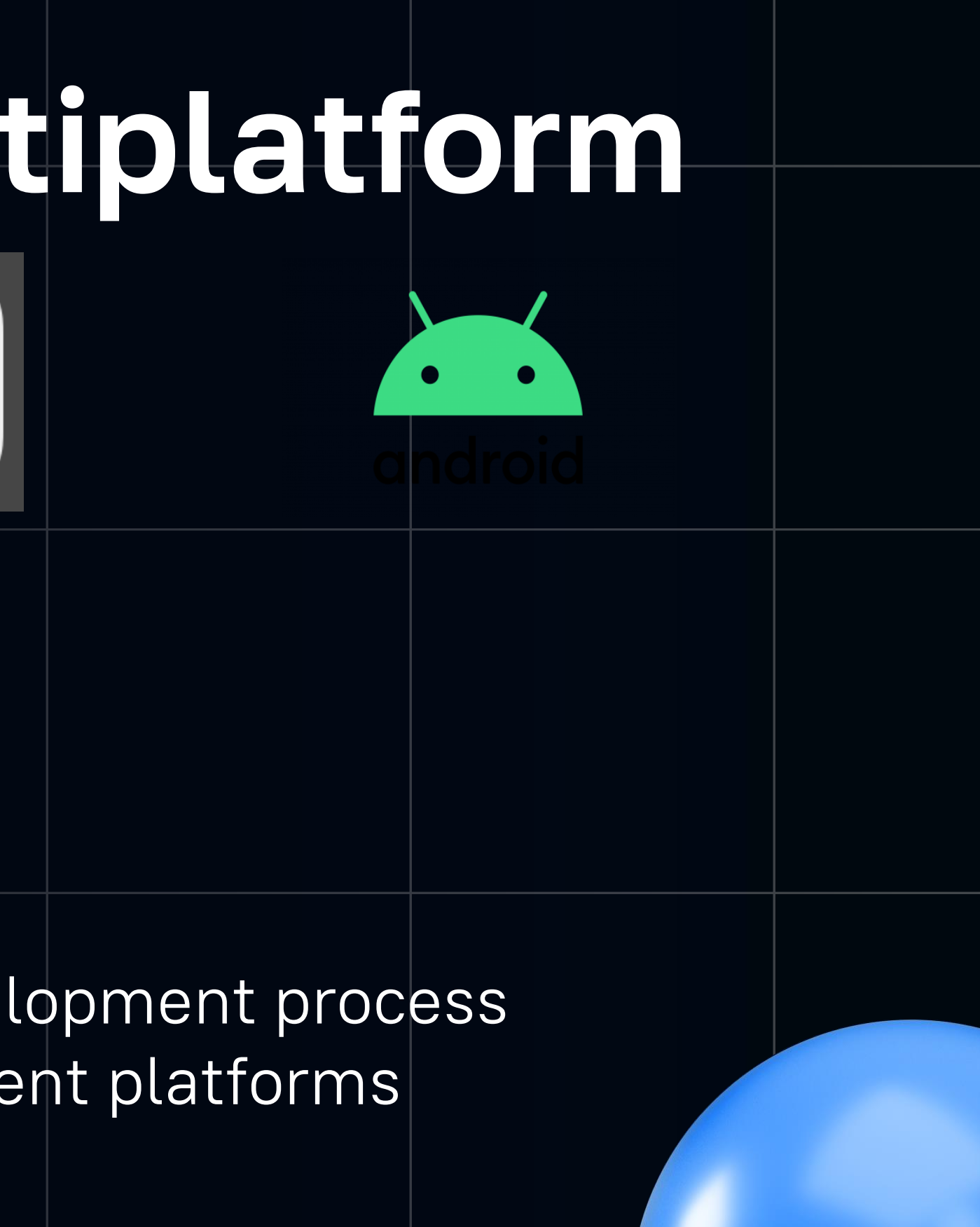

# Overview of technologies for portable Java compilation • Google GWT was pioneer here – it is a transpiler • Transpiler – text to text: converts Java to JS • you have to distribute sources in JARs • does not support Kotlin

- 
- 
- Problems
	-
	-

# Java AOT compilation

- AOT: Closed World model no dynamic class l
- TeaVM Java / Kotlin (bytecode) AOT compiler targets: JavaScript, WASM, C
- GraalVM Java / Kotlin (bytecode) AOT to Native exe or dll (.dylib, .so) Apple arm targets

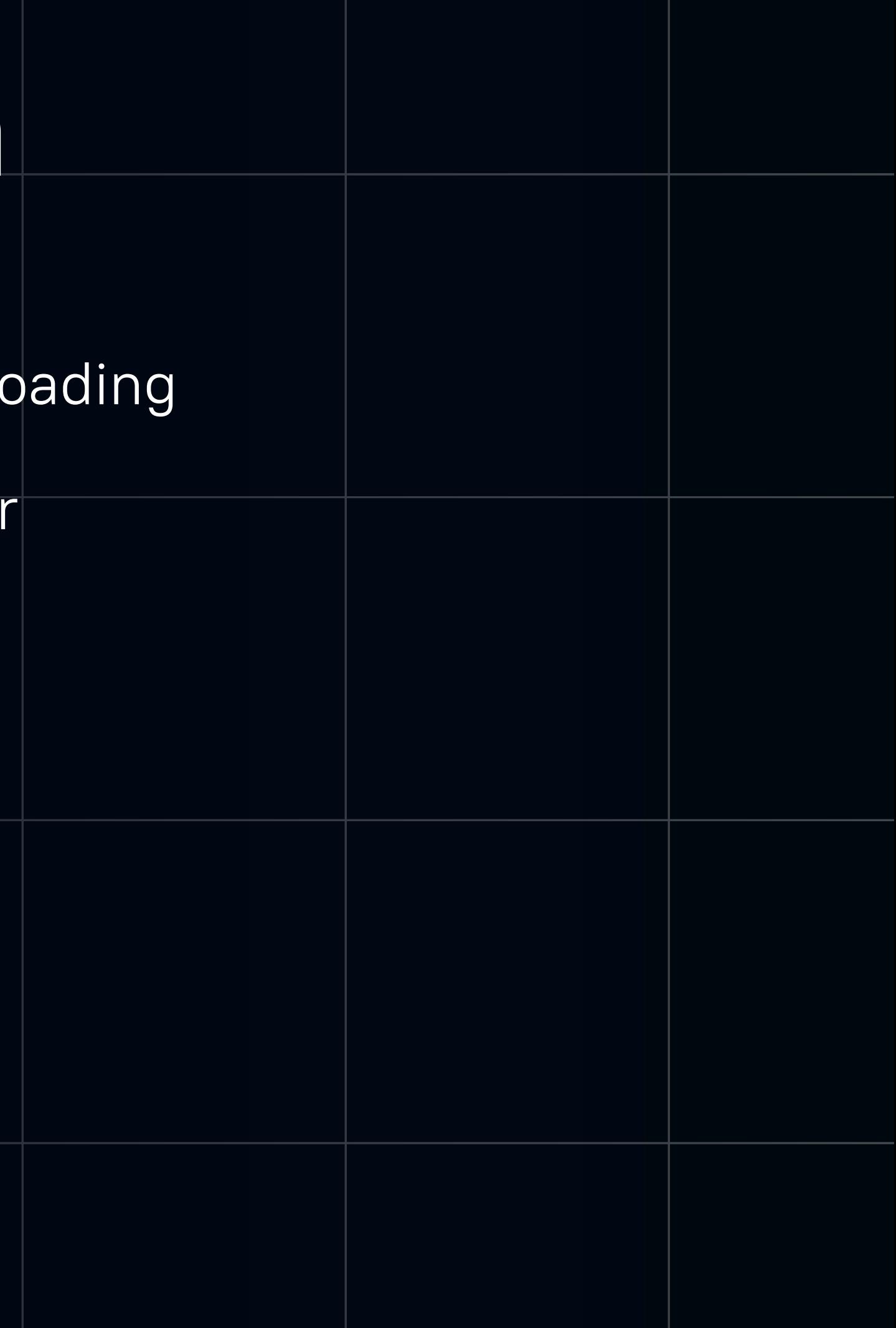

# Rich examples

- Delightex CoSpaces EDU in prod for over 5 years
	- Educational app with rich 3D Graphics, Lighting, Physics and Scripting
	- 22k Classes, 145k methods
- Huawei SuduEditor in development
	- A text editor using ANTLR parsing engine for code highlighting
	- 600 + 500 Classes (two threads), 10K methods
	- <https://github.com/SuduIDE/sudu-editor>

# Common in all platfor

- UI and View compose
	- WebGL (angle) for composition and rendering
	- Canvas for offscreen Text and SVG shaping
	- UI events
- I/O http, file with some limitations on WEB
- Multithreading with some WEB specifics: deep copy or transferable

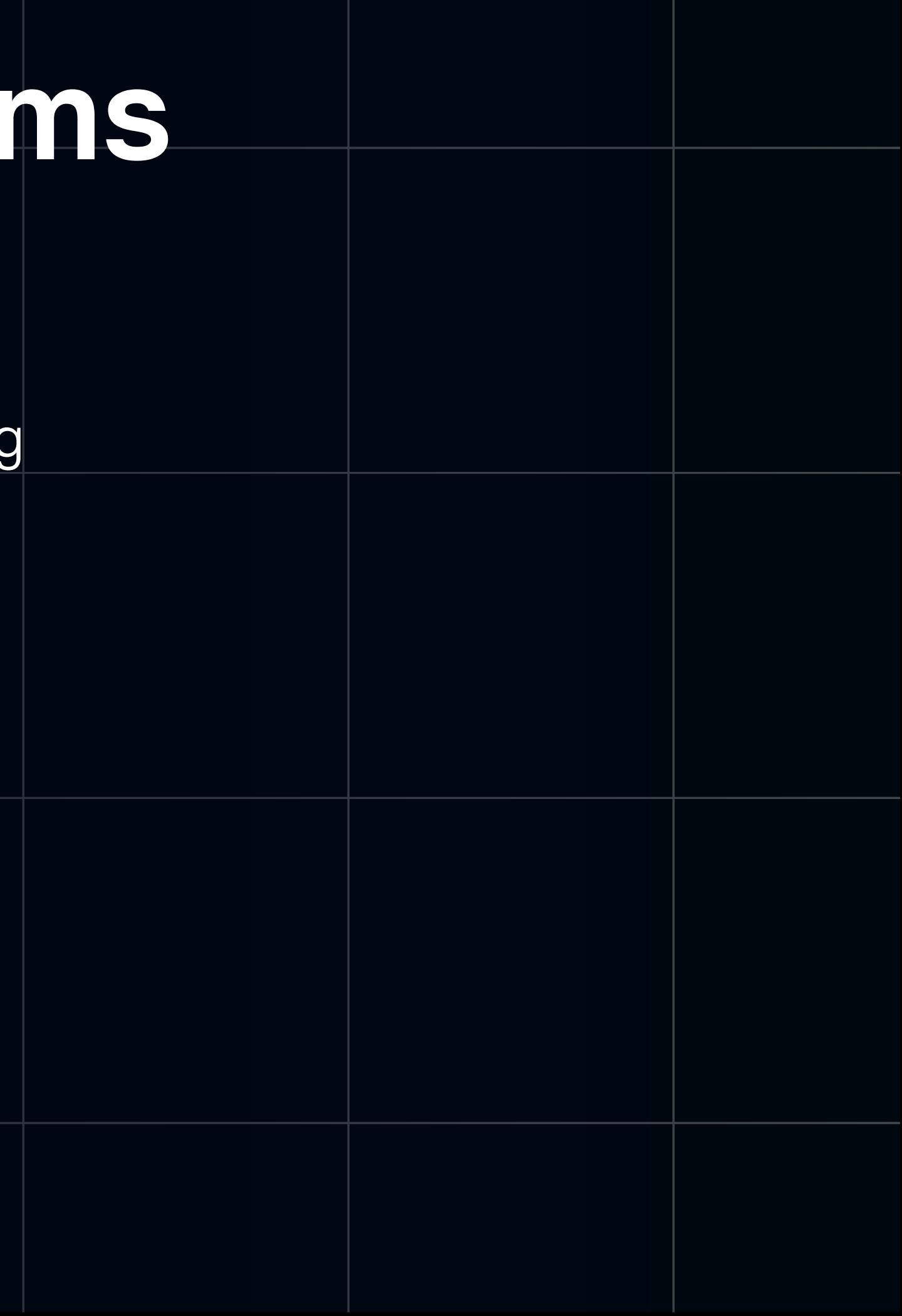

# Differences between p

- No reflection support
	- very limited reflection capabilities on Gra
	- no reflection for Web in TeaVM
- no WeakHashMap on Web
- no synchronous IO API on UI thread

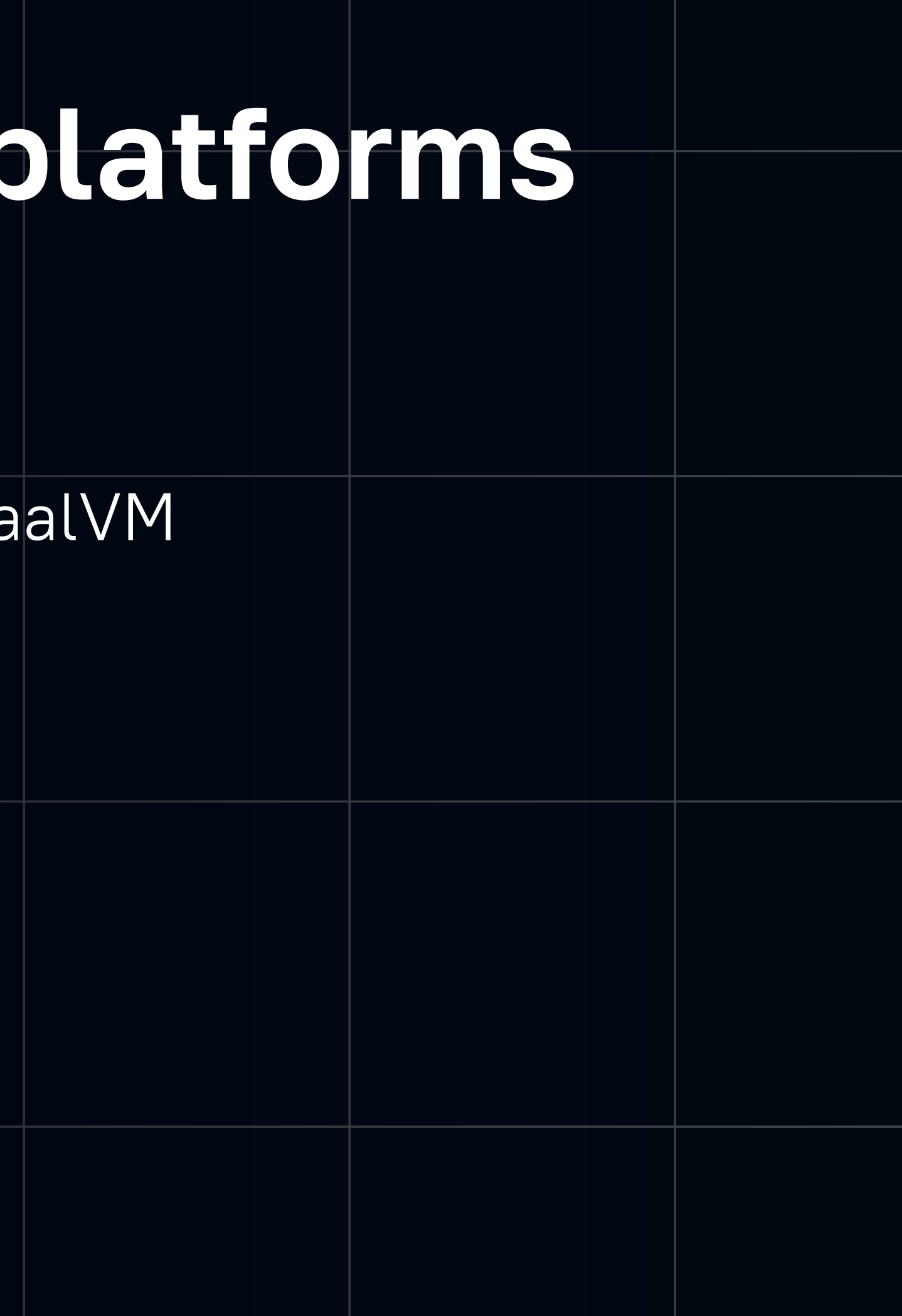

# Differences between platforms

- Multithreading on Web is tricky
	- Code and classes are not shared between threads, you cannot send Runnable or a class instance
	- Messaging: deep copy is slow, transfer is fast but
	- Sender loses control over transferable objects: array.length == 0 after transfer on sender side

Portable Application code

Portable Framework code

> Platform API stubs

Portable Application code

Portable Framework code

> Platform API stubs

Portable Application code

Portable Framework code

> Platform API stubs

Application entry point

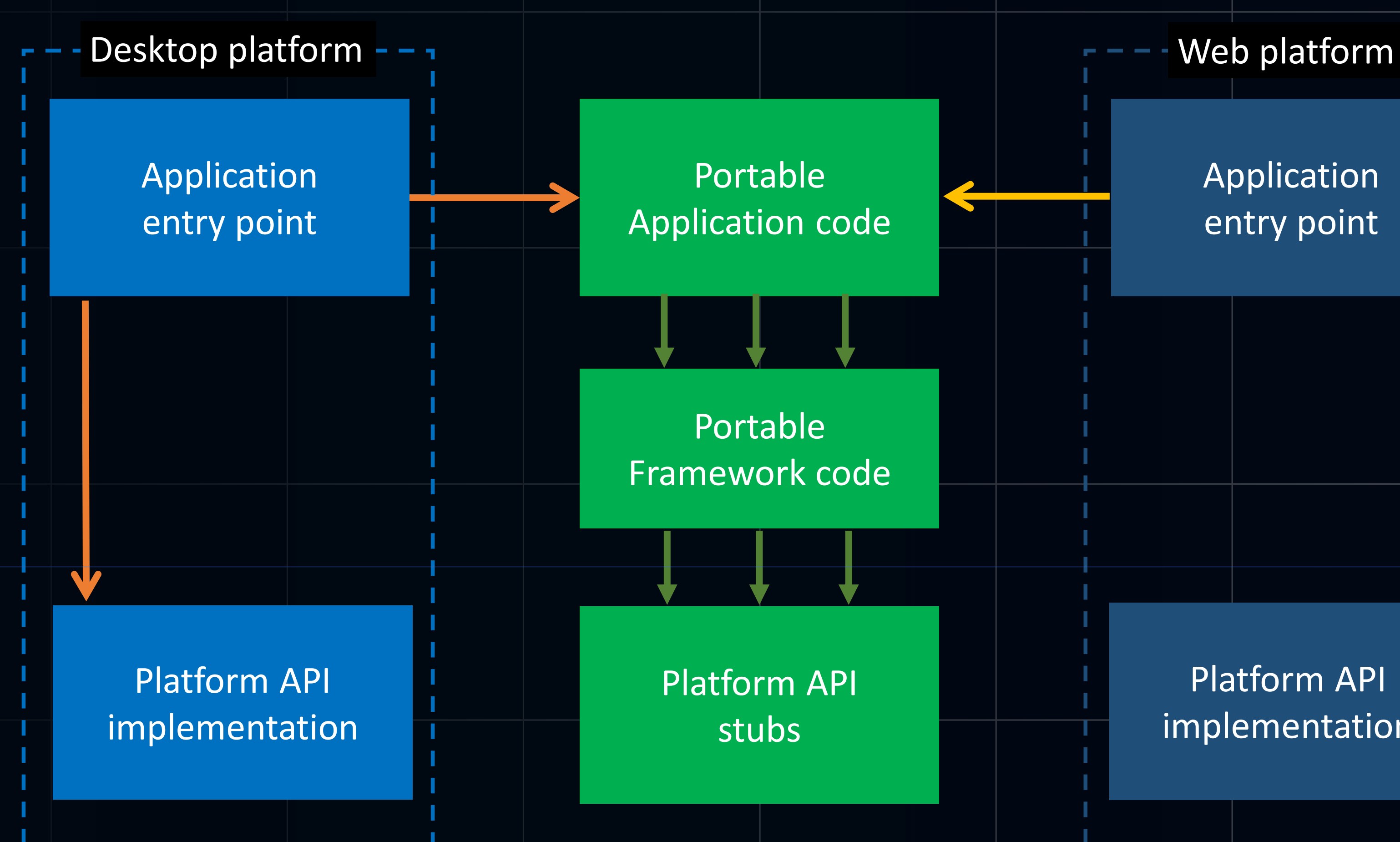

Platform API implementation

# Linking platform app

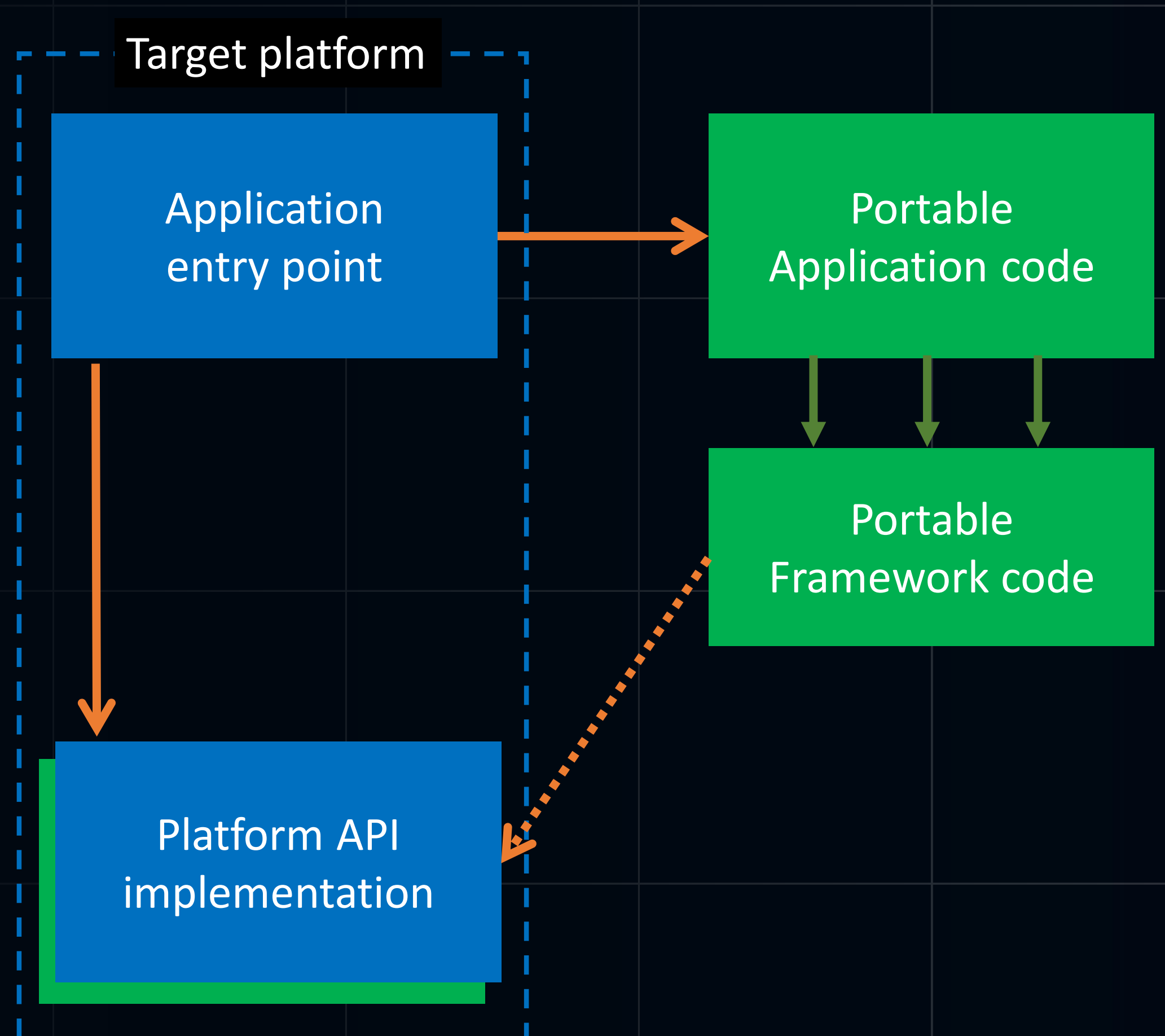

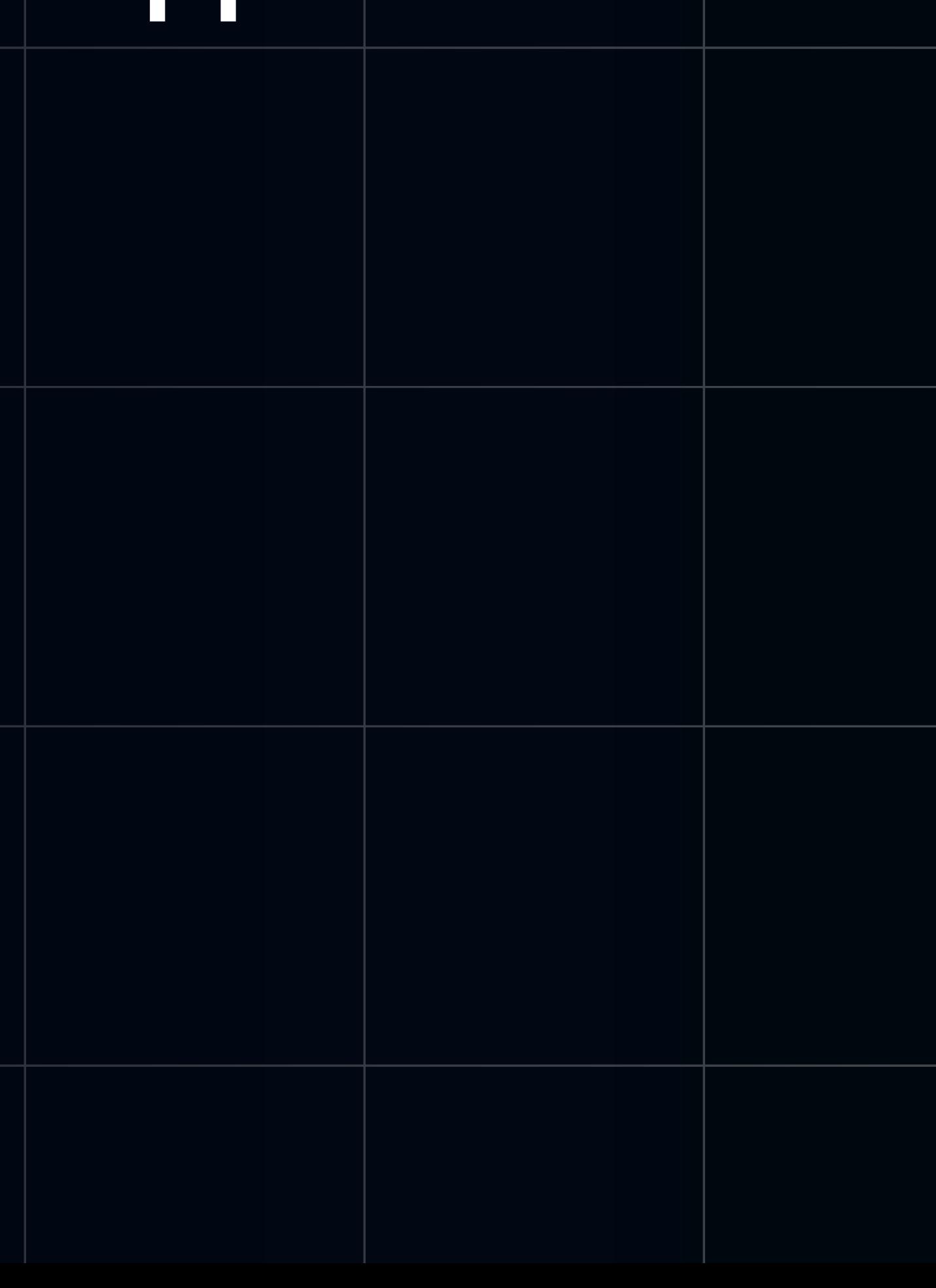

# JNI and "native" with GraalVM

- GraalVM supports
	- classic JNI (slow)
	- @CFunction annotated C-functions much faster
	- @CEntryPoint to call Java from native

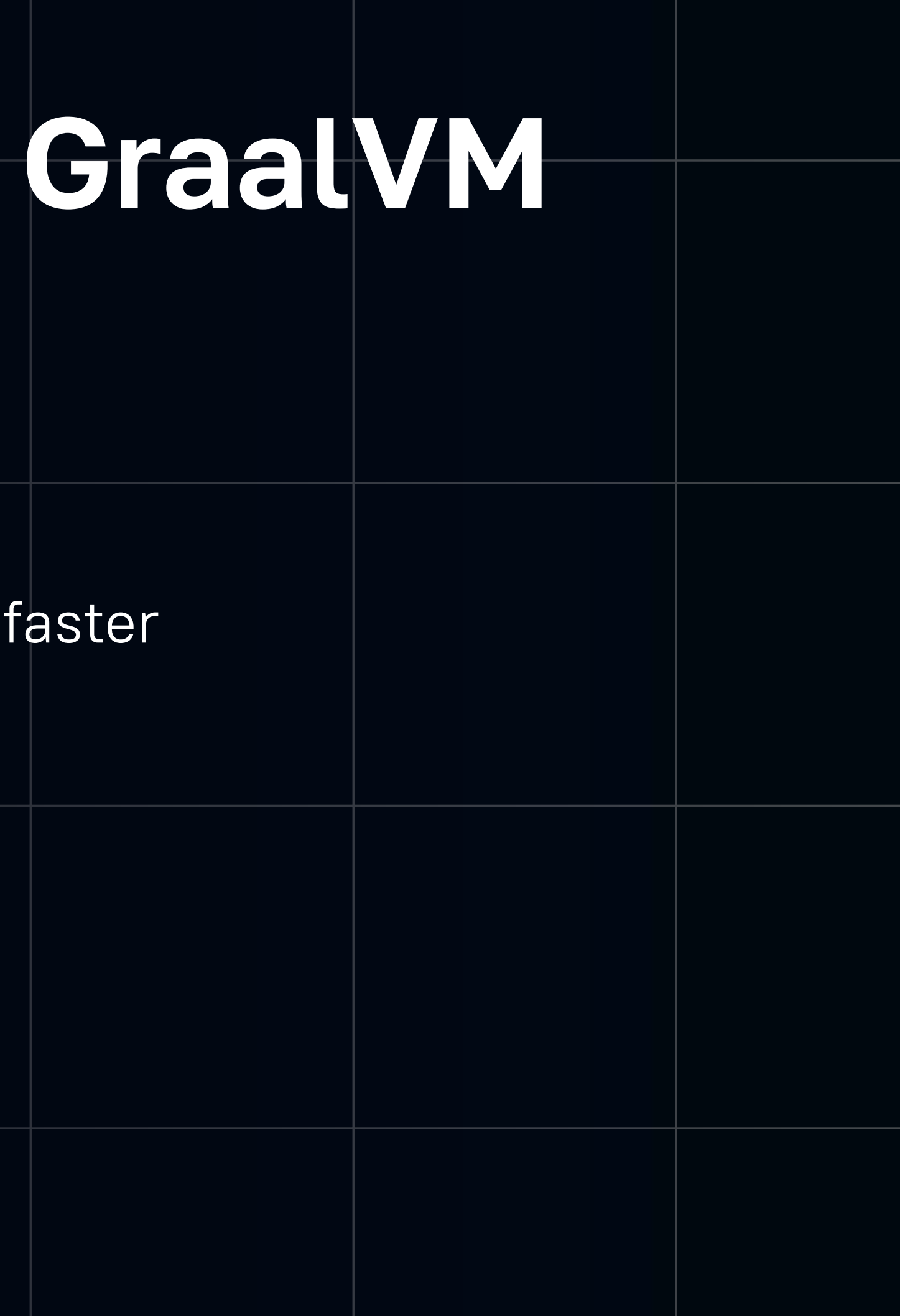

# JNI and "native" on web

• For Web "native" == call to JavaScript using JSObject or @JSBody

```
(aJSBody(
params = \{ "family", "source"\}script = "return new FontFace(family, source); "public static native FontFace create(JSString family, JSString source);
```
WebAssembly integration works great (C++, Ru [https://kirillp.github.io#wasm](https://kirillp.github.io/#wasm)

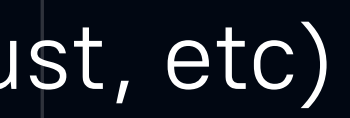

# JNI and "native" on iPhone

- On iPhone only GraalVM as JVM currently possible
	- No need to use JNI, instead we can use
		- **@CFunction to call ObjC from Java**
		- @CEntryPoint to call Java from ObjC
	- Objects lifetime: "Objective-C Automatic Reference Counting"
	- id objc\_getClass(const char \*name);
	- SEL sel\_getUid(const char \*str);
	- id objc\_msgSend(id, SEL, ...);

# Performance

- JS is about 5x times slower on ANTLR parsing tasks
- JS is not always so slow

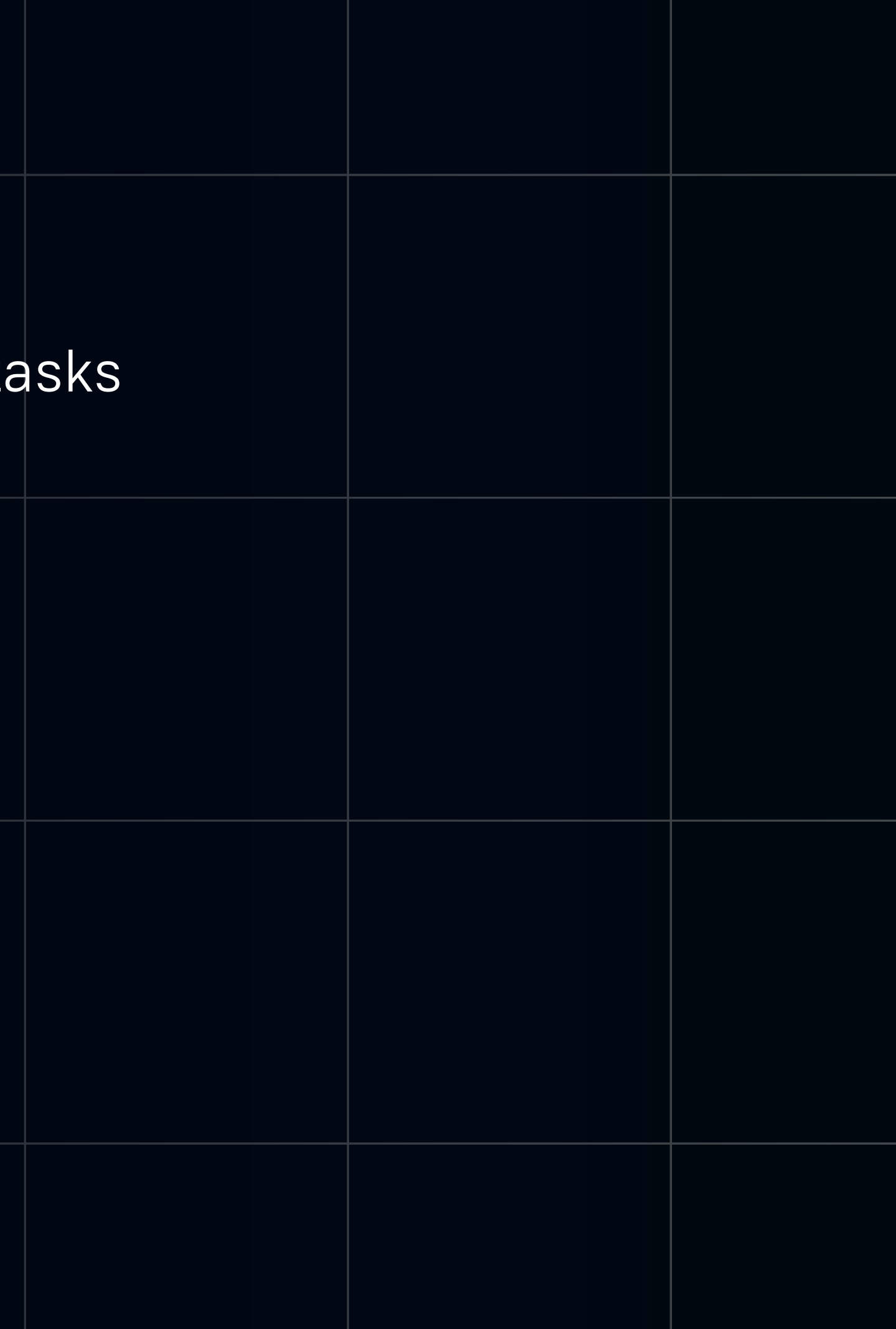

# Alternatives overview

- GWT3
- google/j2cl
- <https://github.com/mirkosertic/Bytecoder>
- <https://github.com/i-net-software/JWebAssembly>

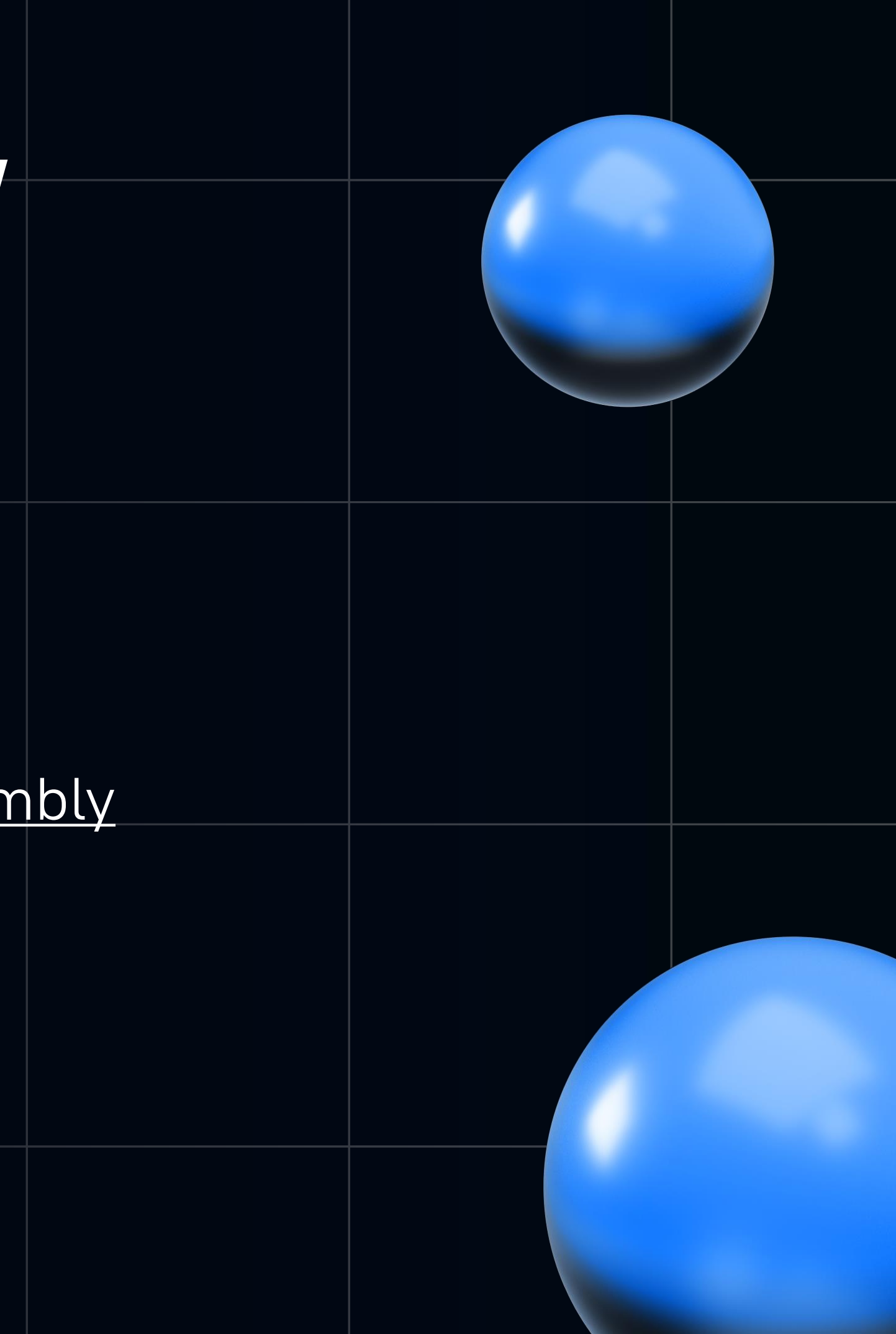

# GitHub project links

Open sourced under MIT

<https://github.com/SuduIDE/sudu-editor>

[https://kirillp.github.io](https://kirillp.github.io/)

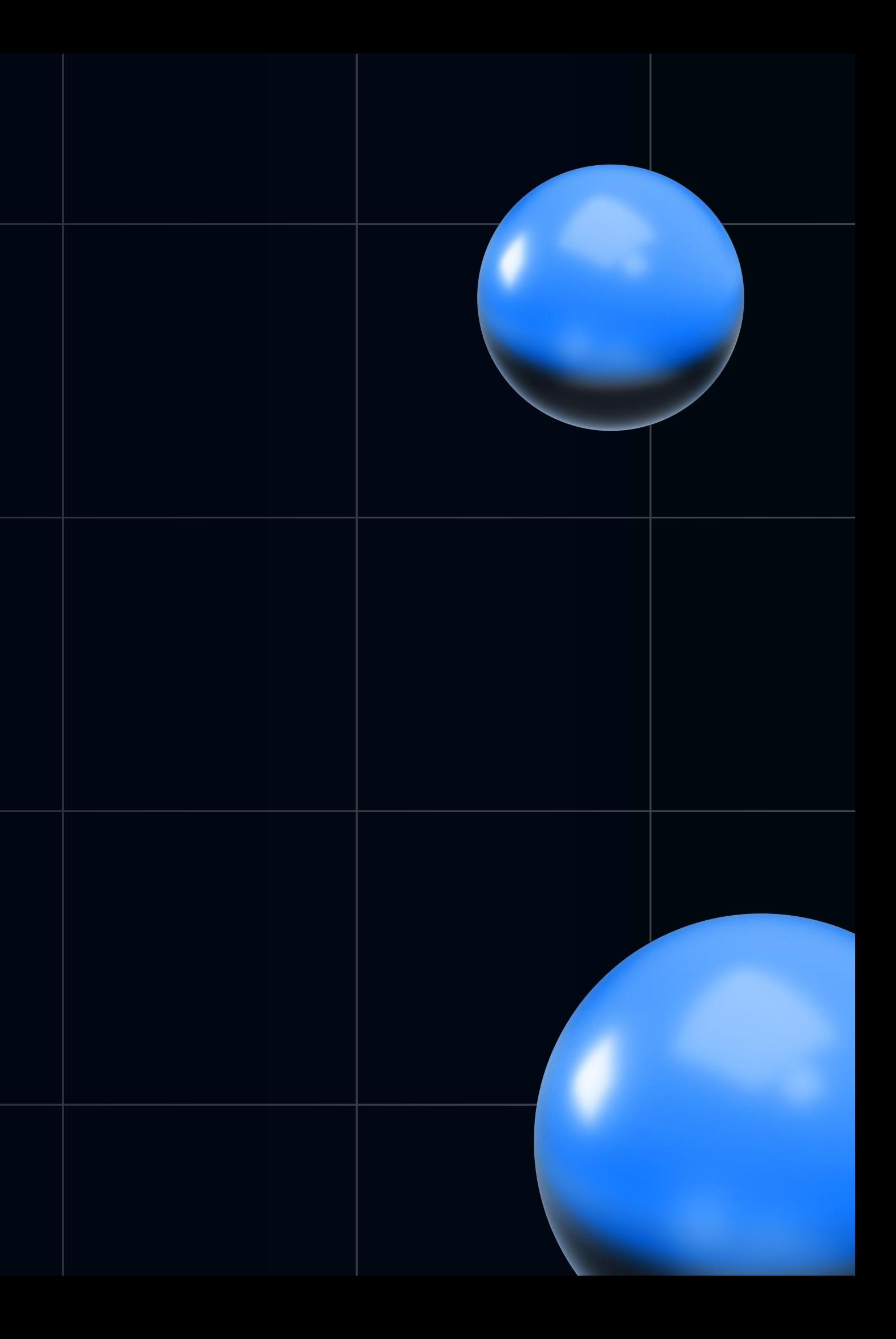

# Thank you

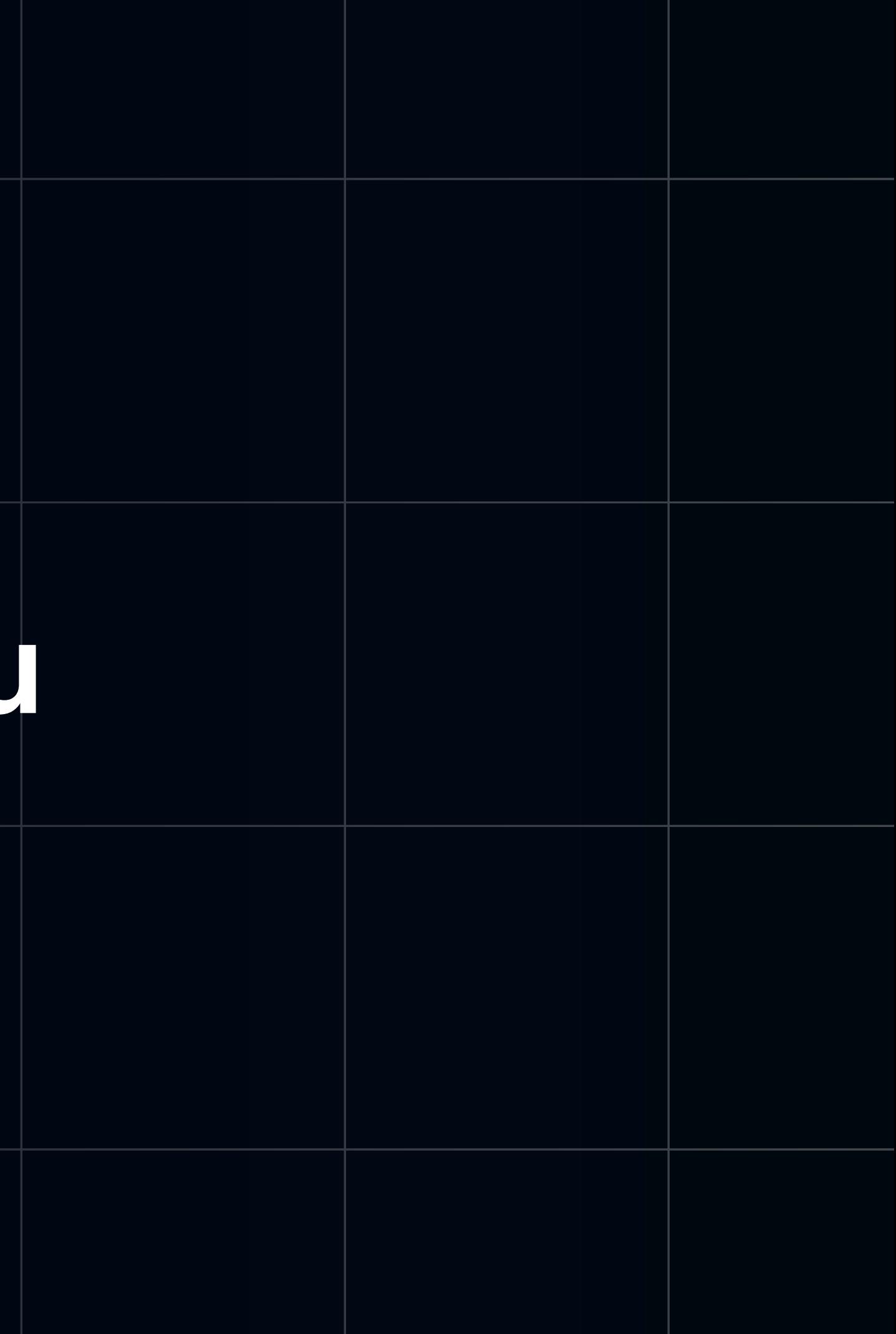